## **SISTEM PENDUKUNG KEPUTUSAN PENENTUAN DOSEN TERBAIK PADA STMIK ATMA LUHUR PANGKALPINANG MENGGUNAKAN METODE** *SIMPLE ADDITIVE WEIGHTING* **BERBASIS ANDROID**

#### **SKRIPSI**

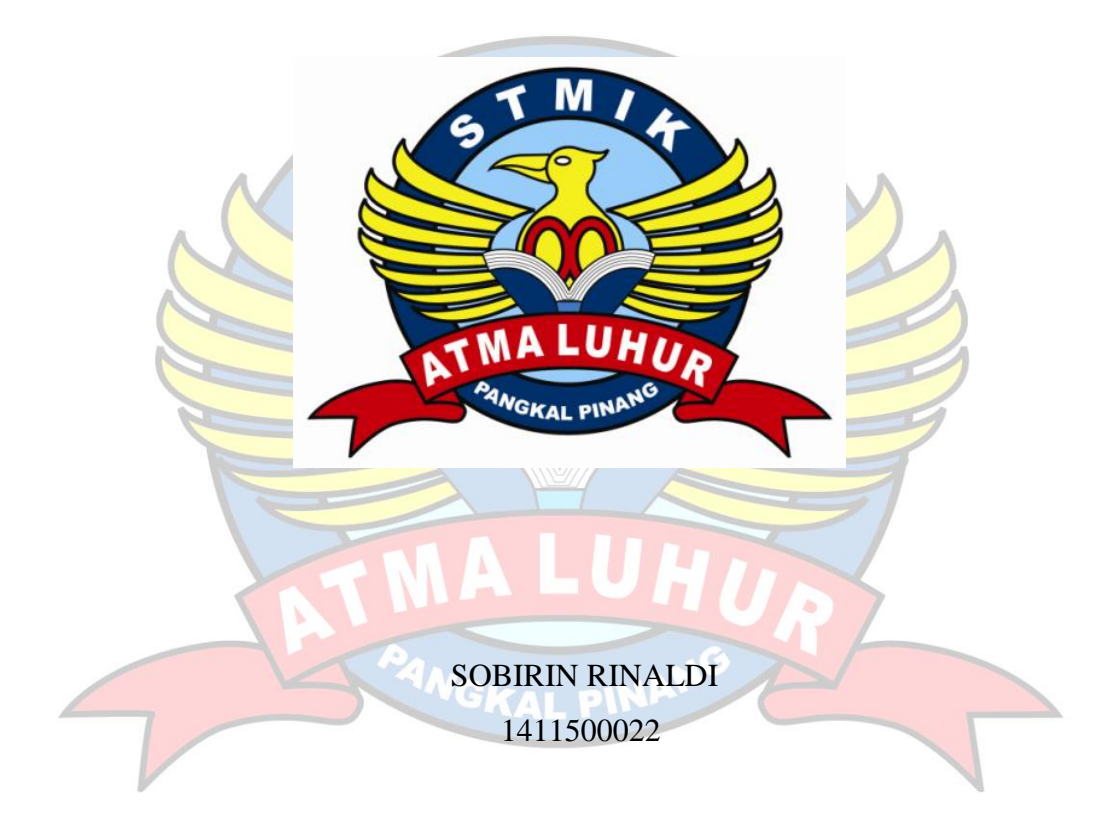

# **PROGRAM STUDI TEKNIK INFORMATIKA SEKOLAH TINGGI MANAJEMEN INFORMATIKA DAN KOMPUTER ATMA LUHUR PANGKALPINANG**

**2018**

## **SISTEM PENDUKUNG KEPUTUSAN PENENTUAN DOSEN TERBAIK PADA STMIK ATMA LUHUR PANGKALPINANG MENGGUNAKAN METODE** *SIMPLE ADDITIVE WEIGHTING* **BERBASIS ANDROID**

#### **SKRIPSI**

**Diajukan Untuk Melengkapi Salah Satu Syarat Memperoleh Gelar Sarjana Komputer**

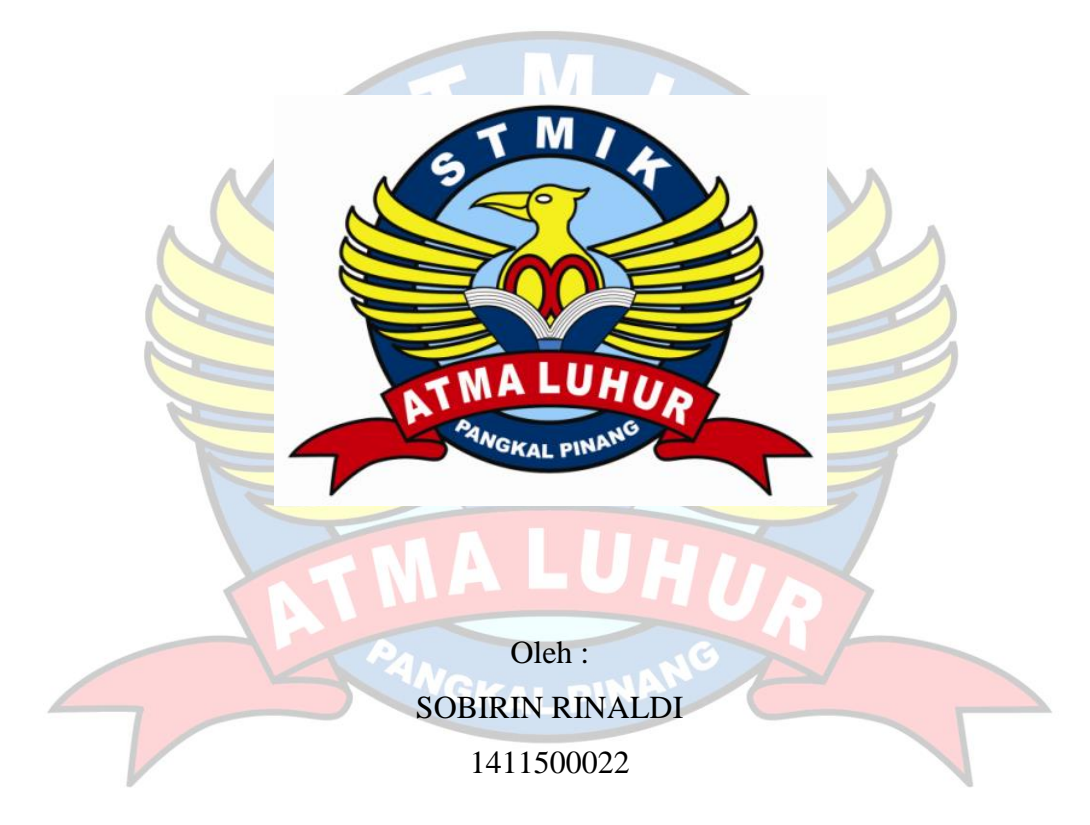

# **PROGRAM STUDI TEKNIK INFORMATIKA SEKOLAH TINGGI MANAJEMEN INFORMATIKA DAN KOMPUTER ATMA LUHUR PANGKALPINANG 2018**

# **LEMBAR PERNYATAAN**

Yang bertanda tangan di bawah ini:

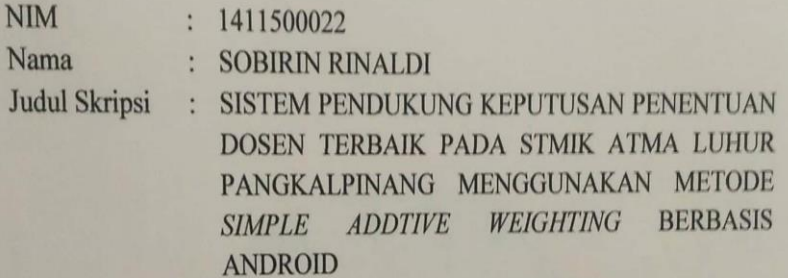

Menyatakan bahwa Laporan Tugas Akhir saya adalah hasil karya sendiri dan bukan plagiat. Apabila ternyata ditemukan didalam laporan Tugas Akhir saya terdapat unsur plagiat, maka saya siap untuk mendapatkan sanksi akademik yang terkait dengan hal tersebut.

Pangkalpinang, 02 Juli 2018

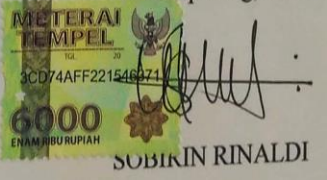

#### **LEMBAR PENGESAHAN SKRIPSI**

### SISTEM PENDUKUNG KEPUTUSAN PENENTUAN DOSEN TERBAIK PADA STMIK ATMA LUHUR PANGKALPINANG MENGGUNAKAN METODE SIMPLE ADDITIVE WEIGHTING BERBASIS ANDROID

Yang dipersiapkan dan disusun oleh

**Sobirin Rinaldi** 

1411500022

Telah dipertahankan di depan dewan penguji Pada tanggal 08 Agustus 2018

Susunan Dewan Penguji

**Anggota** 

Yurindra, MT NIDN. 0429057402

Kaprodi Teknik Informatika RBurham Isnanto F., S.Si, M. Kom NIDN.0224048003 GKAL

**Dosen Pembimbing** 

lau

Laurentinus, M.Kom **NIDN. 0201079201** 

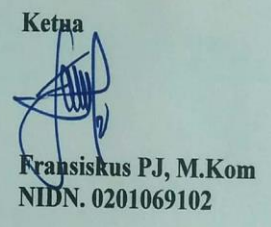

Skripsi ini telah diterima dan sebagai salah satu persyaratan

Untuk memperoleh gelar Sarjana Komputer

Tanggal 20 Agustus 2018

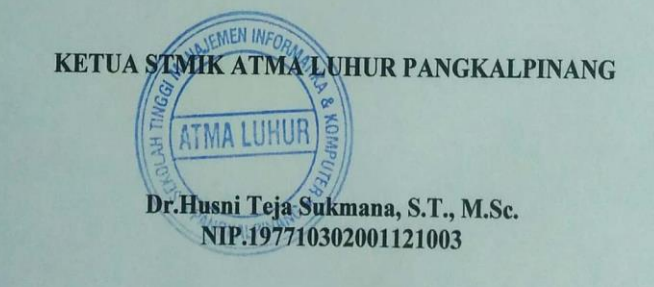

 $\mathbf{ii}$ 

#### **KATA PENGANTAR**

Puji syukur atas kehadirat Allah SWT yang telah melimpahkan segala rahmat dan karunianNya, sehingga penulis dapat menyelesaikan laporan skripsi yang merupakan salah satu persyaratan untuk menyelesaikan program studi strata satu (S1) pada Jurusan Teknik Informatika STMIK ATMA LUHUR. Penelitian yang berjudul *"***Sistem Pendukung Keputusan Penentuan Dosen Terbaik Pada STMIK Atma Luhur Pangkalpinang Menggunakan Metode Simple Additive Weighting Berbasis Android".** Dalam menyelesaikan skripsi ini penulis menyadari bahwa laporan skripsi ini masih jauh dari sempurna. Karena itu, kritik dan saran akan senantiasa penulis terima dengan senang hati.

Dengan segala keterbatasan, penulis menyadari pula bahwa laporan skripsi ini takkan terwujud tanpa bantuan, pemimbing, dan dorongan berbagai pihak, Untuk itu, dengan segala kerendahan hati, penulis menyampaikan ucapan terima kasih kepada:

- 1. Allah SWT yang telah meciptakan dan memberikan kehidupan di dunia.
- 2. Nenek dan Ibu tercinta atas doa-doanya, untuk Kakak (Yuni Maharani) yang telah mendukung dan memberi semangat.
- 3. Bapak Drs. Djaetun HS yang telah mendirikan Atma Luhur.
- 4. Bapak Dr. Husni Teja Sukmana, S.T.,M.Sc selaku ketua STMIK Atma Luhur.
- 5. Bapak R. Burham Isnanto, S.Si., M.Kom Selaku Kaprodi Teknik Informatika.
- 6. Bapak Laurentinus, M.kom selaku pemimbing teori, dan program.
- 7. Sahabat-sahabat seperjuangan, Thomex, Zufandi, dan yang tidak bisa saya sebutkan satu persatu yang selalu memberi semangat dan membantu saya secara langsung maupun tidak langsung dalam mengerjakan laporan ini. Semoga Allah SWT membalas kebaikan dan selalu mencurahkan hidayah serta taufiknya, Amin.

Pangkalpinang, 02 Juli 2018

Penulis

#### **ABSTRACT**

*Along with the development of the era where we are in this era of modernization, computerized technology is growing very rapidly. In the assessment process to determine the best lecturer at* STMIK Atma Luhur *is still not maximized then it is proposed decision support system of best lecturer determination on* STMIK Atma Luhur Pangkalpinang *based on android. This research was conducted from the stages of data collection such as data criteria, sub criteria, accurate calculation method and data storage lecturer value. To determine the more accurate result criteria then the calculation is required using* SAW *(Simple Additive Weighting) method. The model used in this research is waterfall and system development tools used is* UML *(Unified Modeling Language), model and this tool selected by author because it can assist in development of system to be made. The method used in data collection refers to the study of literature and field studies directly make observations and questionnaires on resource persons respectively on the criteria and sub criteria lecturers. The final result to be achieved in this research is an application that can manage effective and efficient assessment data, the highest accumulated data will get appreciation, promotion, and salary increase from the institute.*

Keywords: STMIK Atma Luhur, *Lecturer*, SAW (*Simple Additive Weighting*), *Android*, *Decision Support System*.

#### **ABSTRAK**

Seiring dengan perkembangan zaman dimana kita berada pada era modernisasi ini, teknologi komputerisasi berkembang dengan sangat pesat. Dalam proses penilaian untuk menentukan dosen terbaik pada STMIK Atma Luhur sekarang ini masih belum maksimal maka dari itu diusulkan sistem pendukung keputusan penentuan dosen terbaik pada STMIK Atma Luhur Pangkalpinang berbasis android. Penelitian ini dilakukan mulai dari tahapan pengumpulan data seperti data kriteria, subkriteria, metode penghitungan yang akurat dan penyimpanan data nilai dosen. Untuk menentukan kriteria hasil yang lebih akurat maka dibutuhkan penghitungan menggunakan metode SAW (*Simple Additive Weighting*). Model yang digunakan dalam penelitian ini adalah *waterfall* dan *tools* pengembangan sistem yang digunakan adalah UML (*Unified Modeling Language*), model dan *tools* ini dipilih penulis karena dapat membantu dalam pengembangan sistem yang akan dibuat. Metode yang digunakan dalam pengumpulan data mengacu pada studi kepustakaan dan studi lapangan langsung melakukan observasi dan kuesioner pada narasumber bagian masing-masing yang bersangkutan pada kriteria dan sub kriteria dosen. Hasil akhir yang ingin dicapai dalam penelitian ini adalah aplikasi yang dapat memanajemen data penilaian yang efektif dan efisien, data yang terakumulasi tertinggi akan mendapatkan penghargaan, kenaikan jabatan, dan kenaikan gaji dari kelembagaannya.

*Kata kunci :* STMIK Atma Luhur*,* Dosen*,* SAW(*Simple Additive Weighting*)*,*  Android*,* Sistem Pendukung Keputusan

### **DAFTAR ISI**

#### Halaman

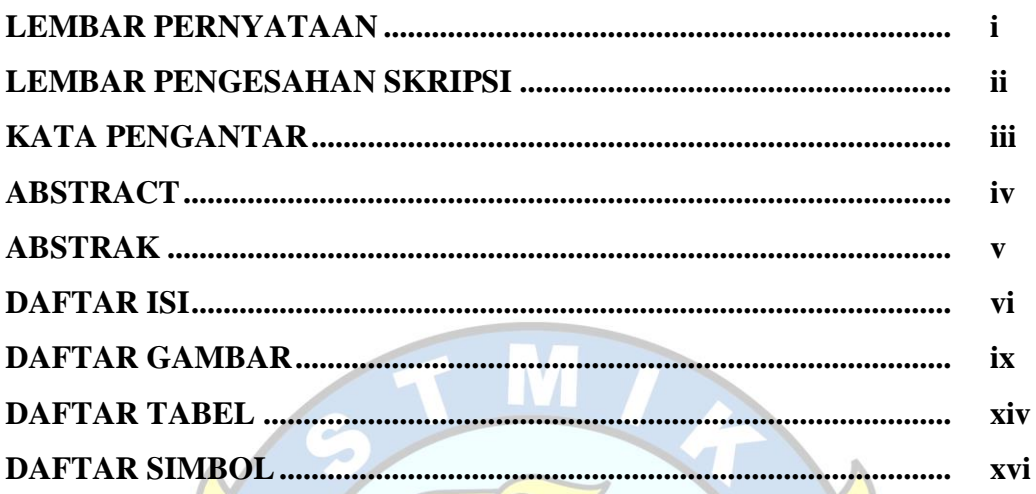

## **BAB I PENDAHULUAN**

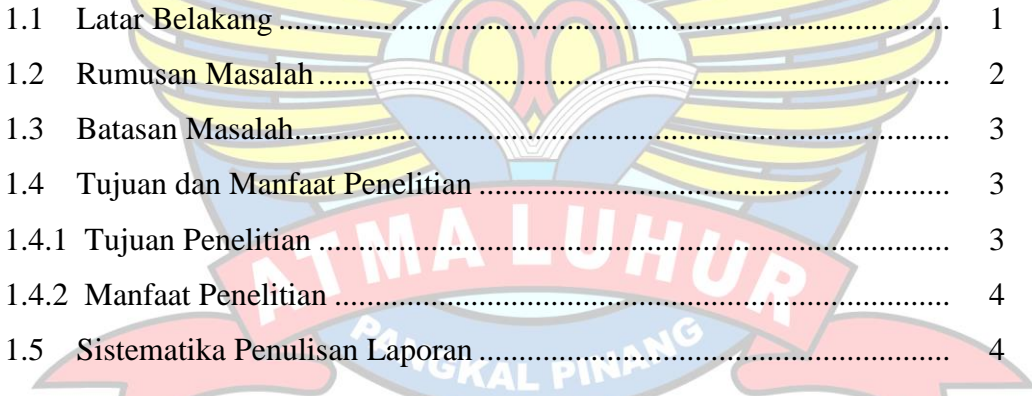

 $\searrow$ 

# **BAB II LANDASAN TEORI**

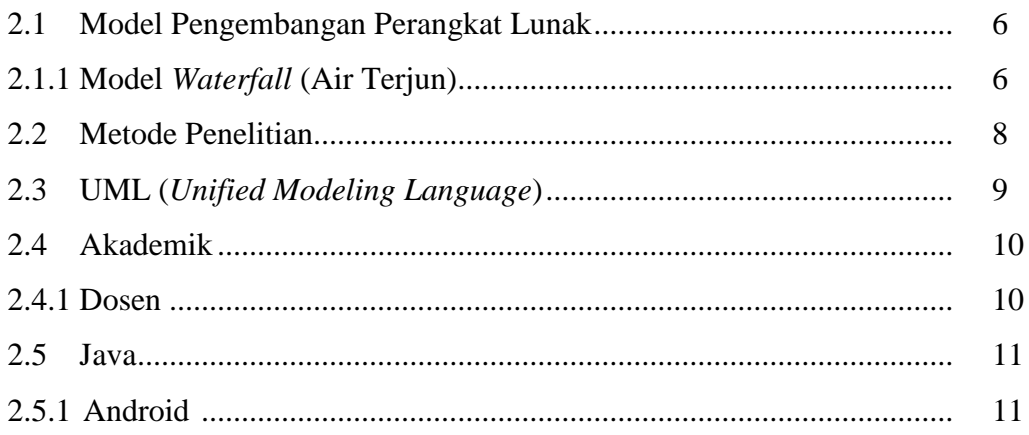

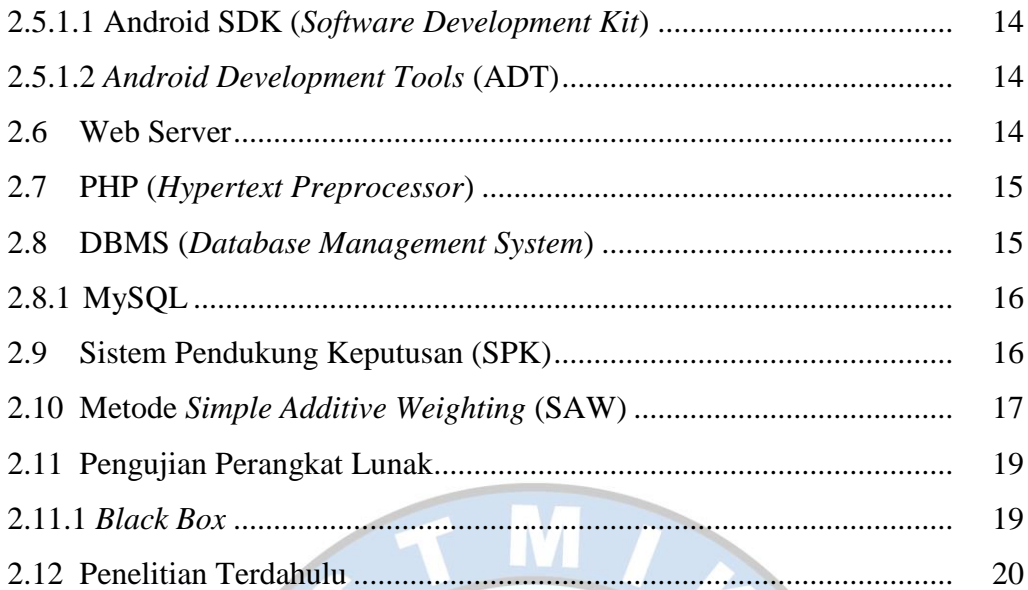

# **BAB III METODOLOGI PENELITAN**

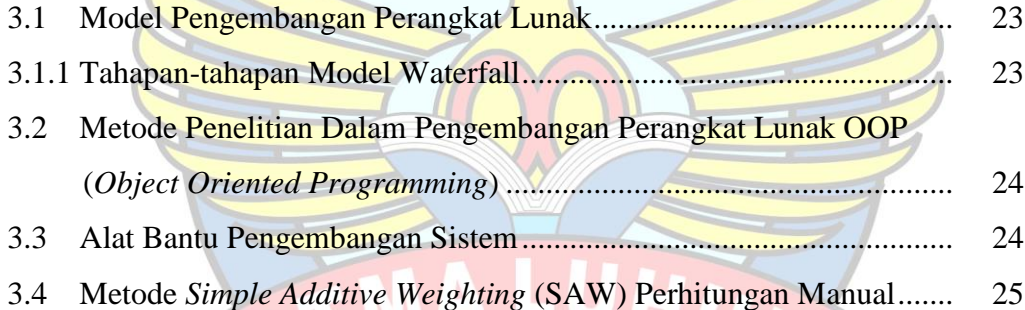

# **BAB IV HASIL DAN PEMBAHASAN**

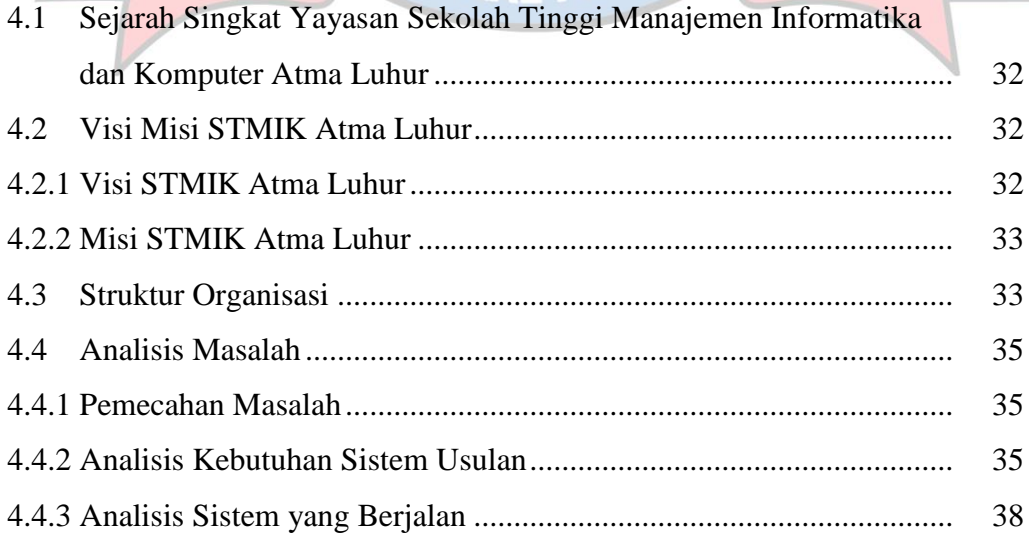

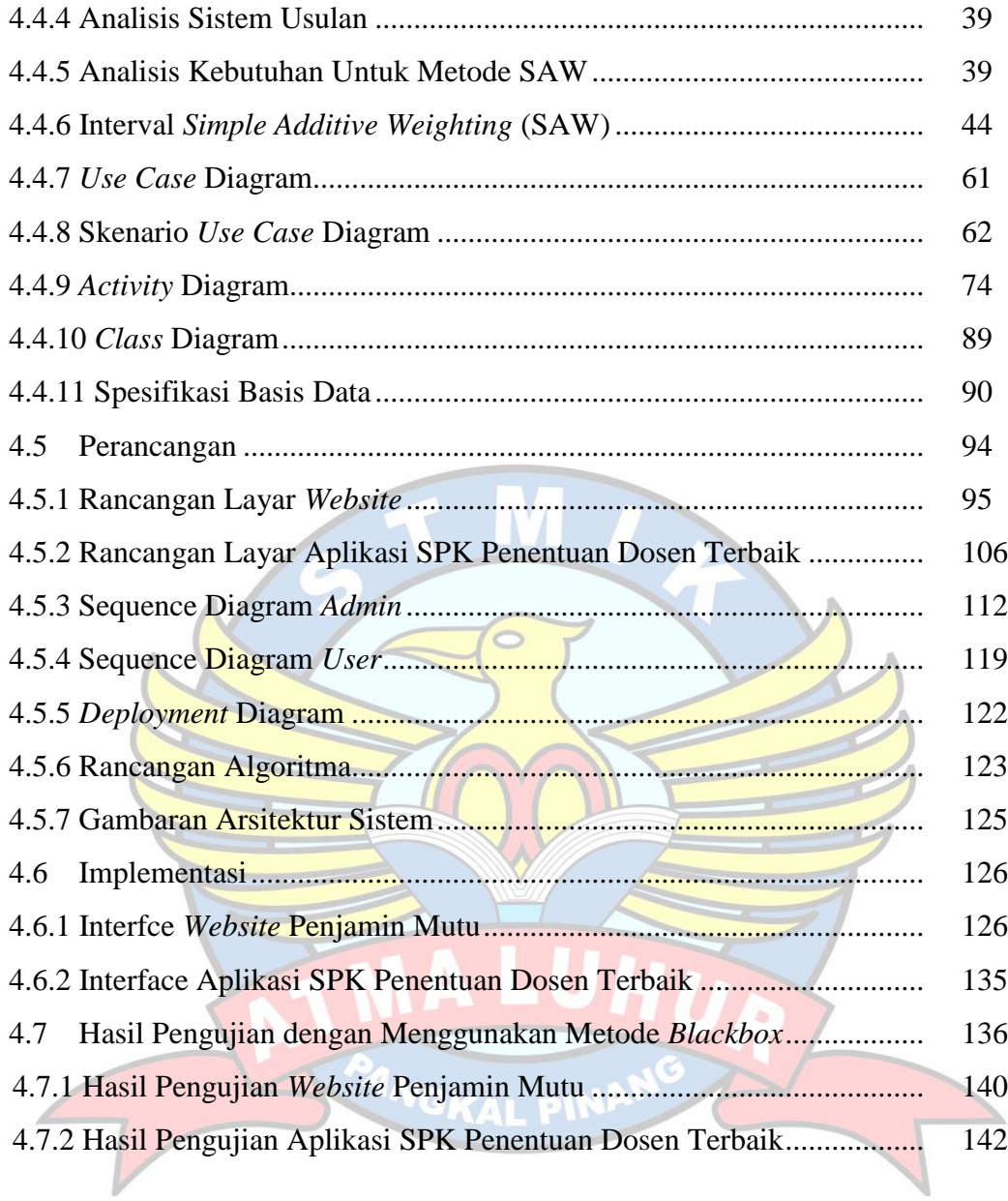

### **BAB V PENUTUP**

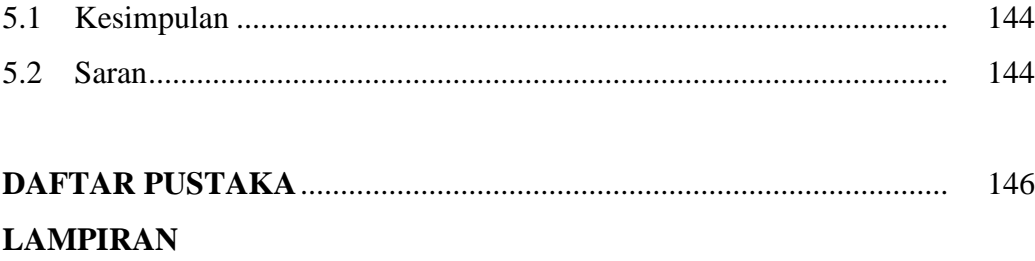

### **DAFTAR GAMBAR**

#### Halaman

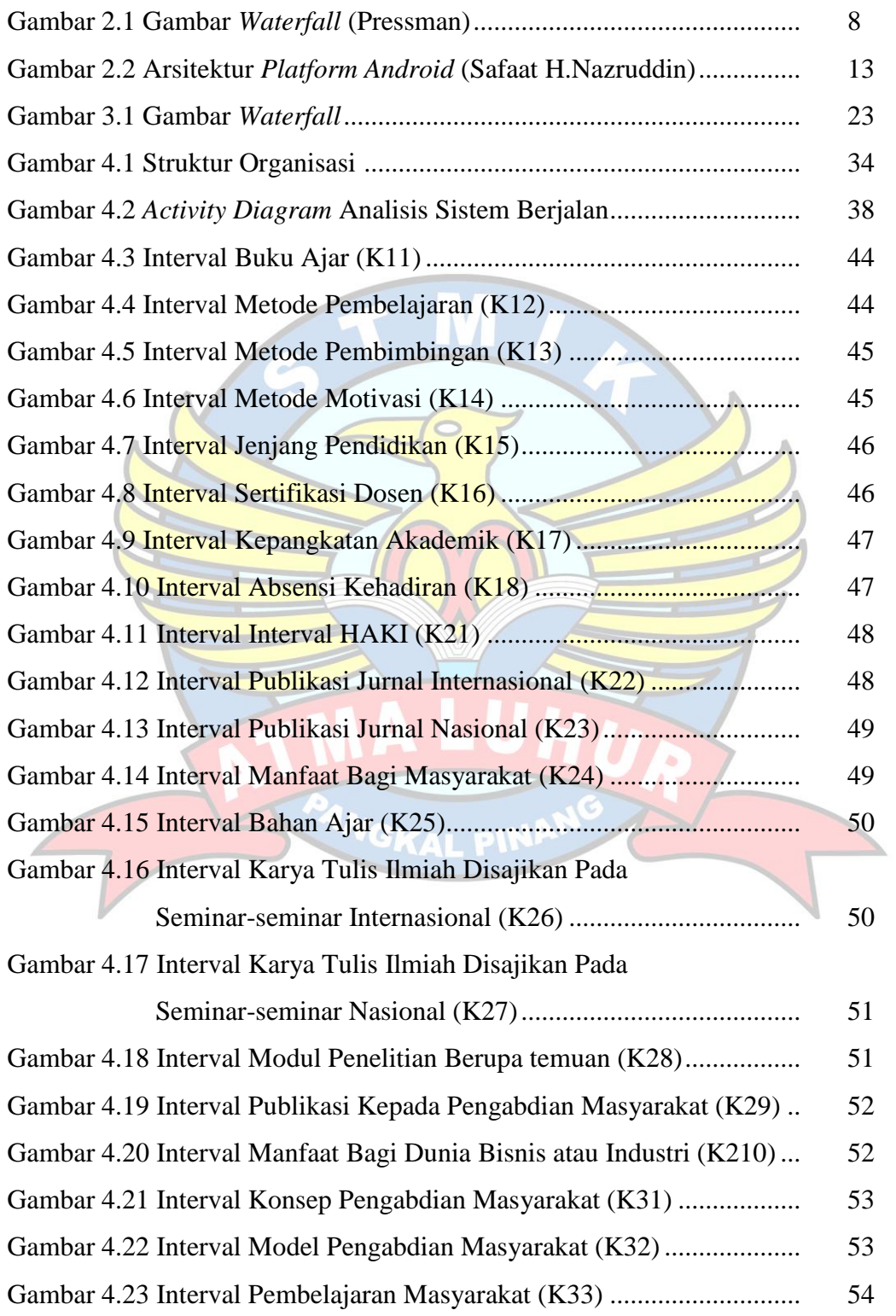

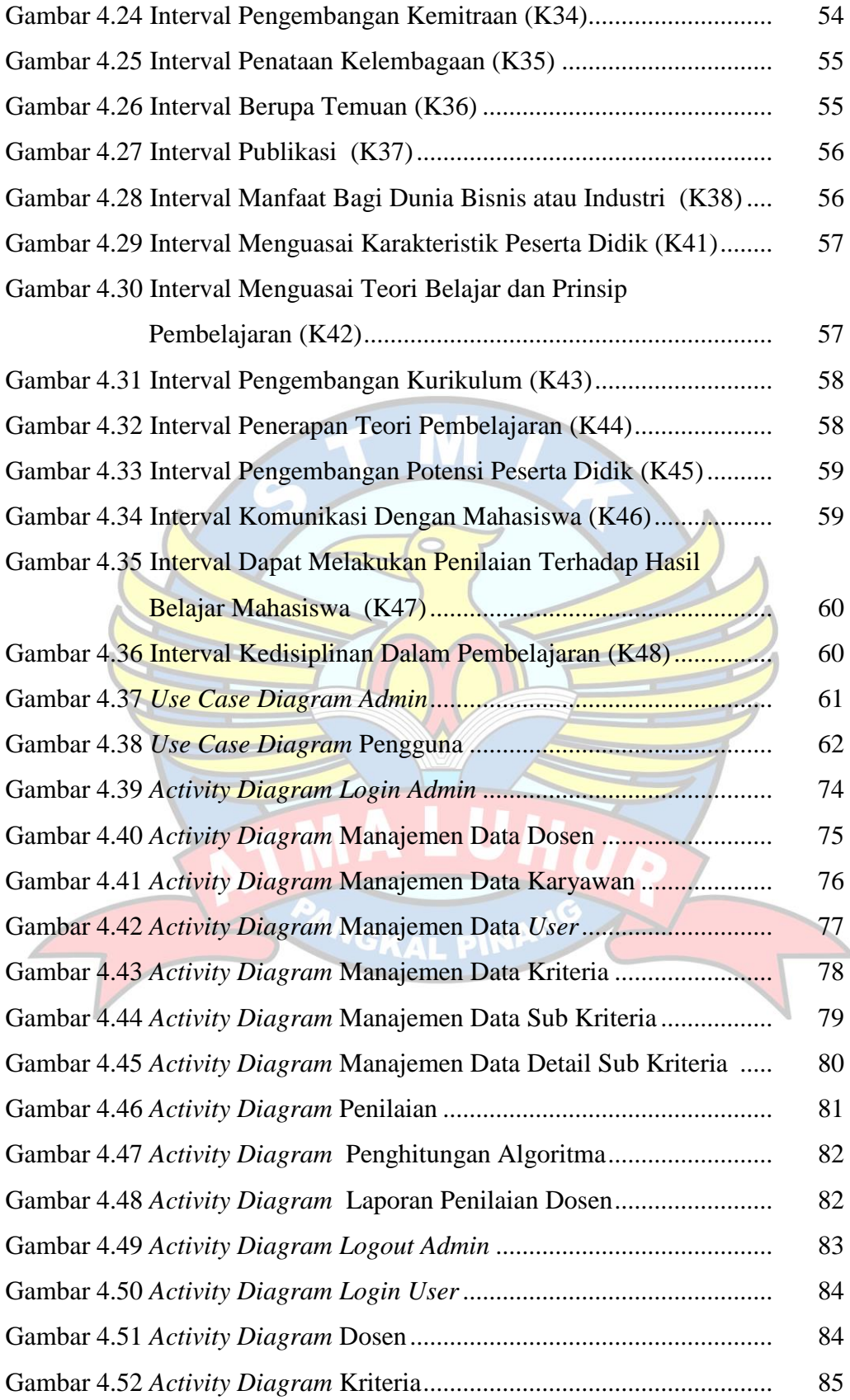

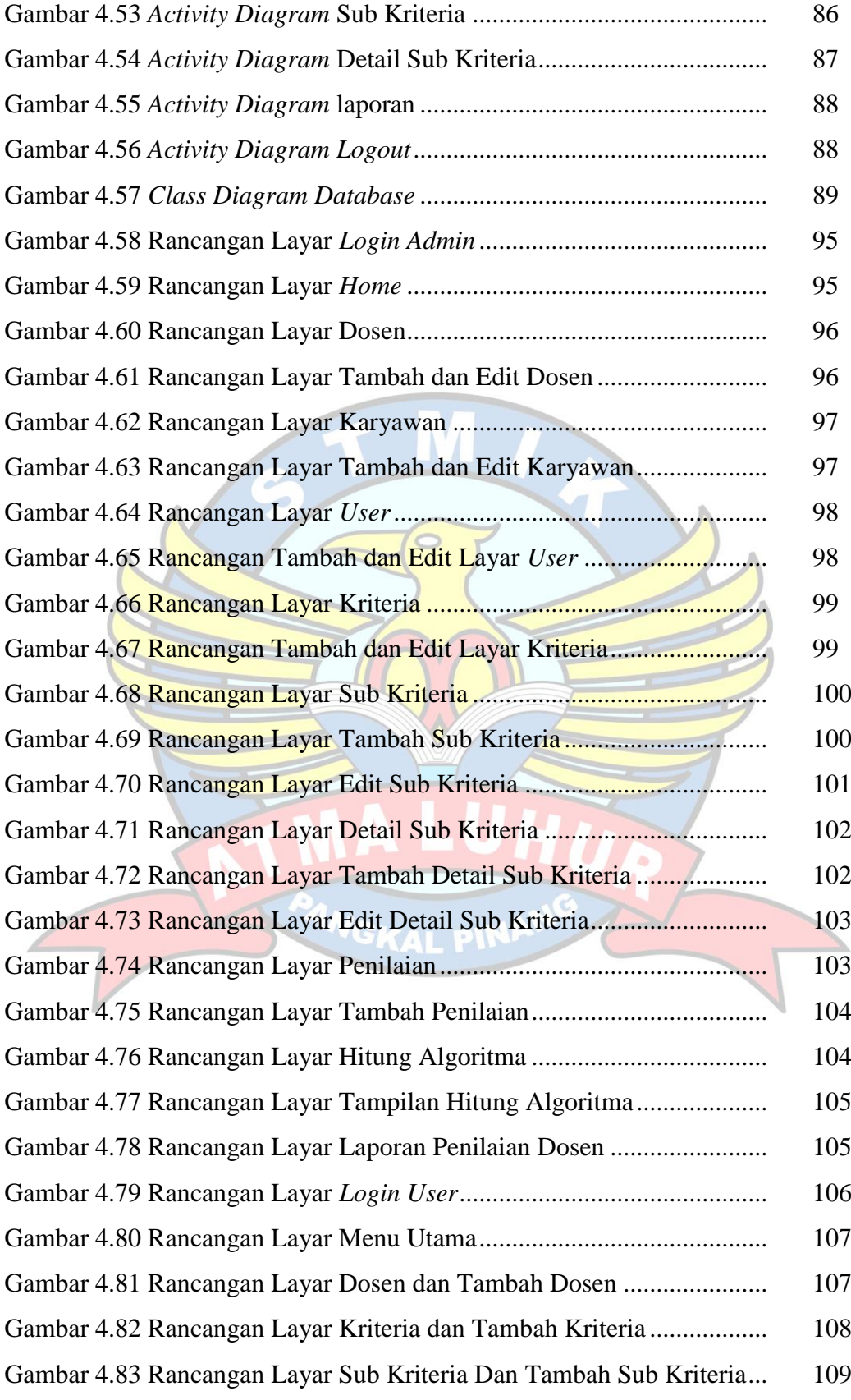

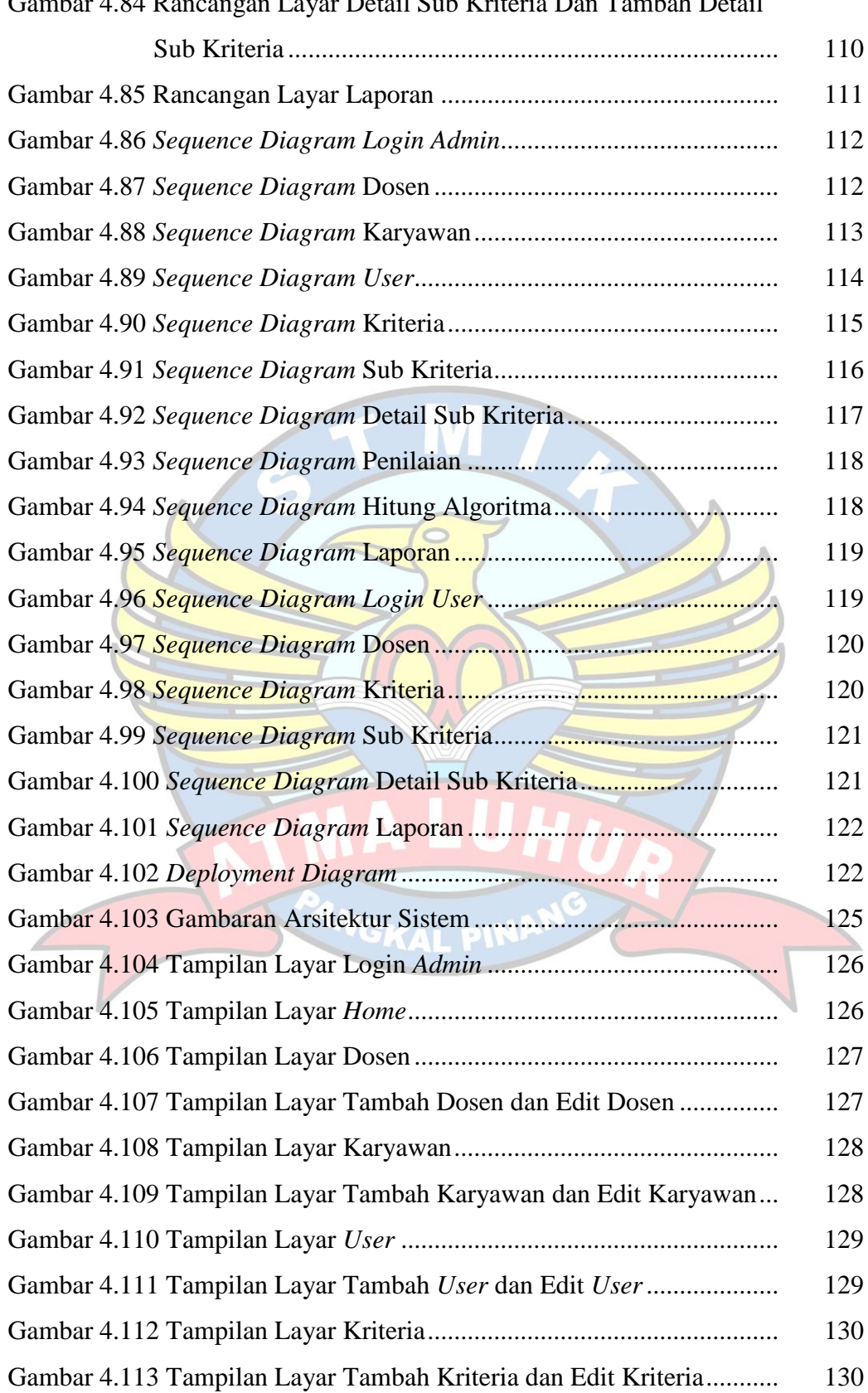

Gambar 4.84 Rancangan Layar Detail Sub Kriteria Dan Tambah Detail

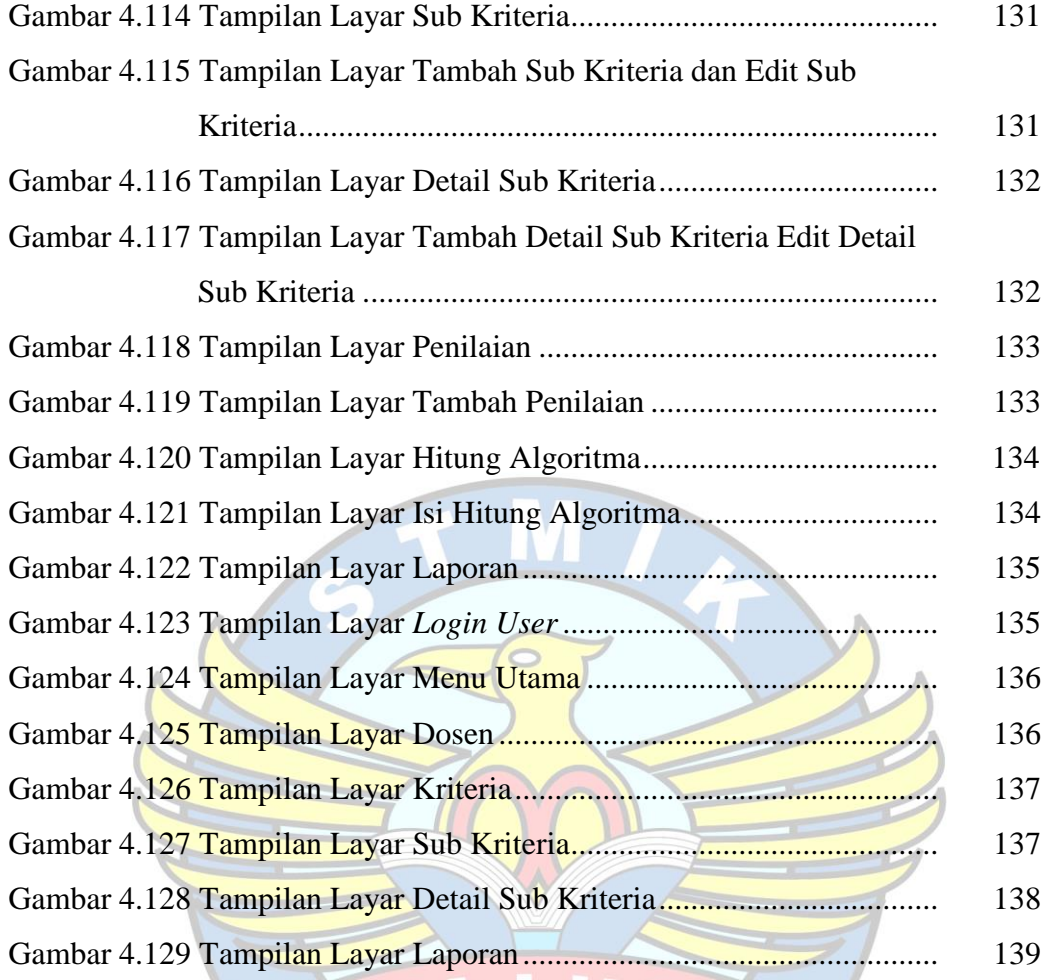

PANGKAL PINAN

 $\epsilon$ 

### **DAFTAR TABEL**

#### Halaman

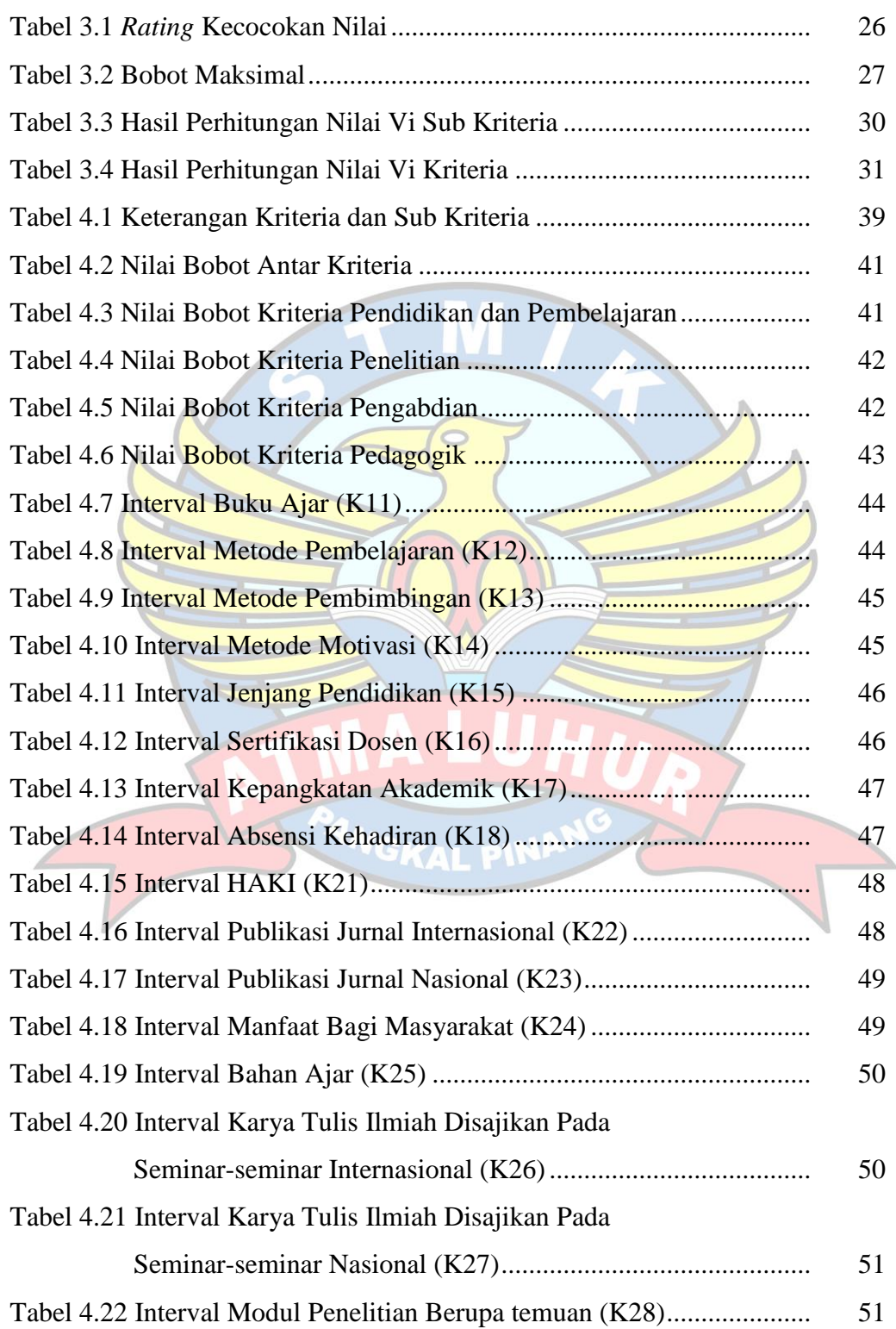

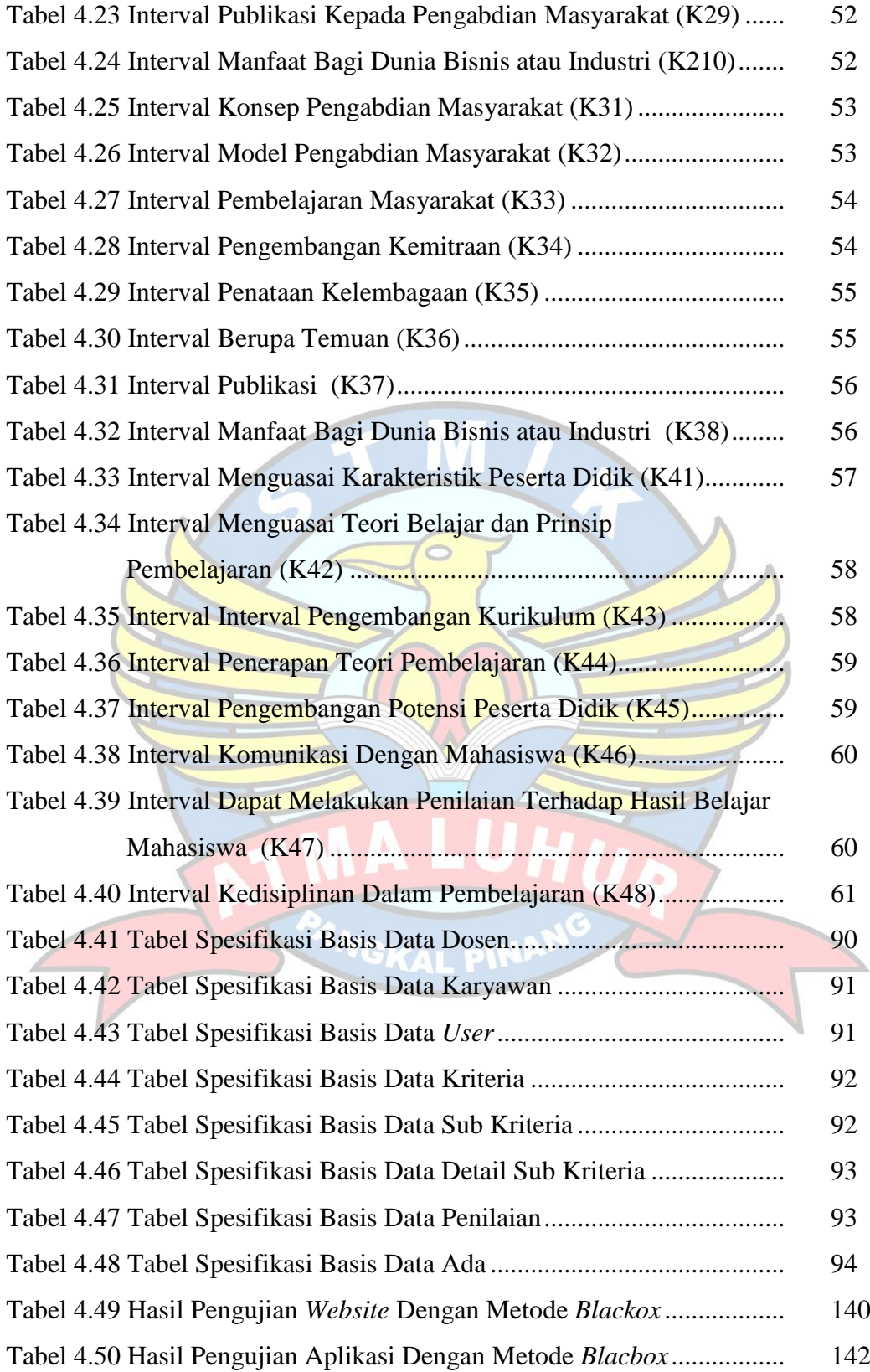

## **DAFTAR SIMBOL**

# **1. Use Case Diagram**

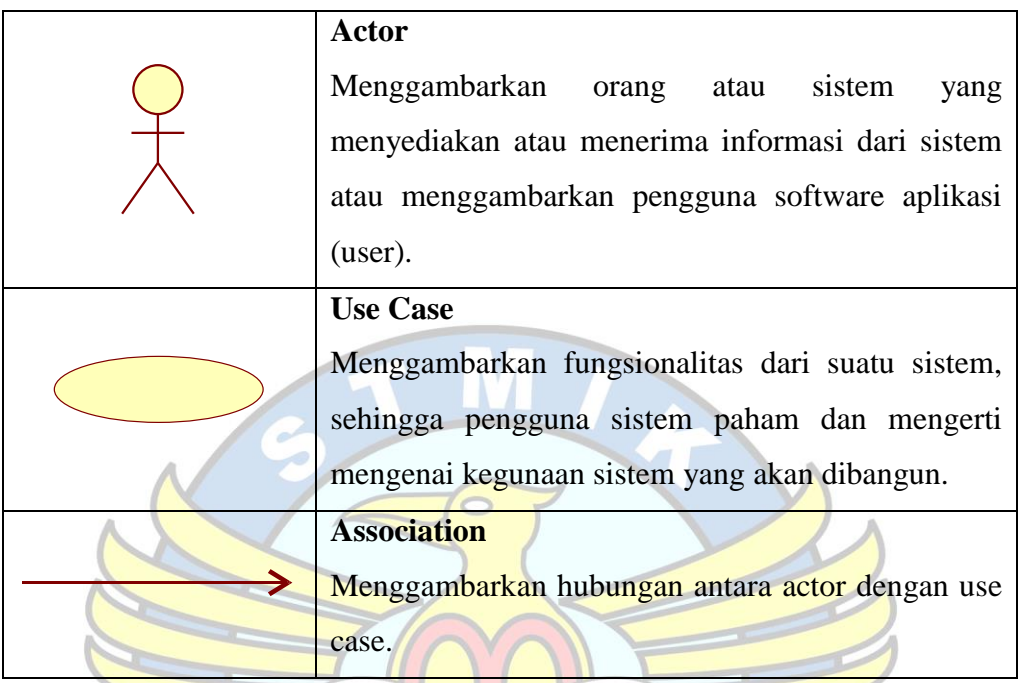

### **2. Activity Diagram**

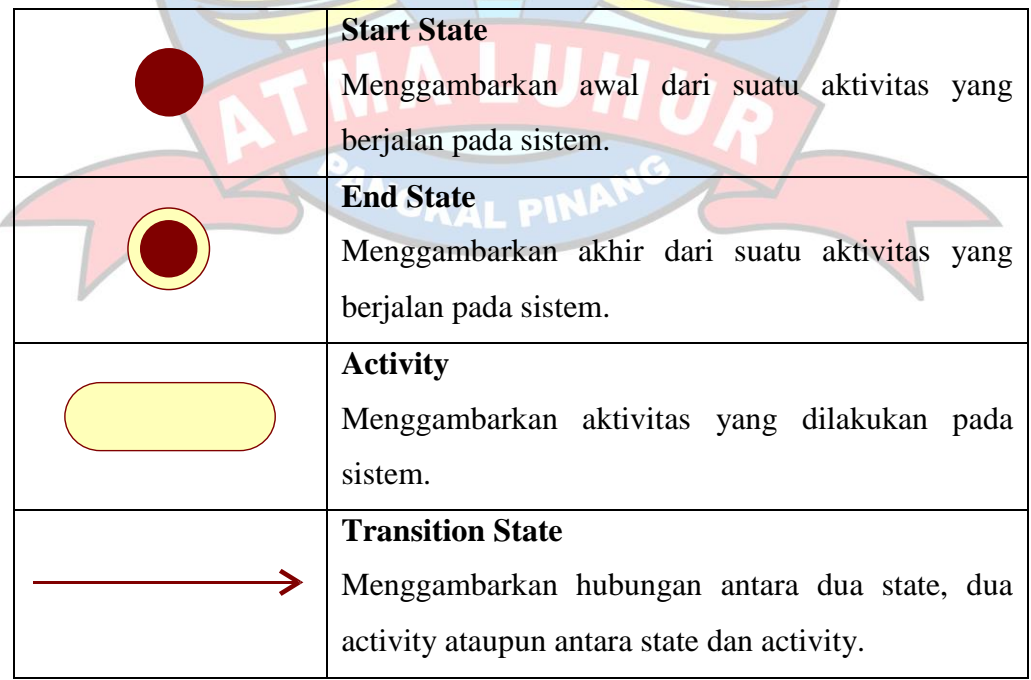

### **3. Class Diagram**

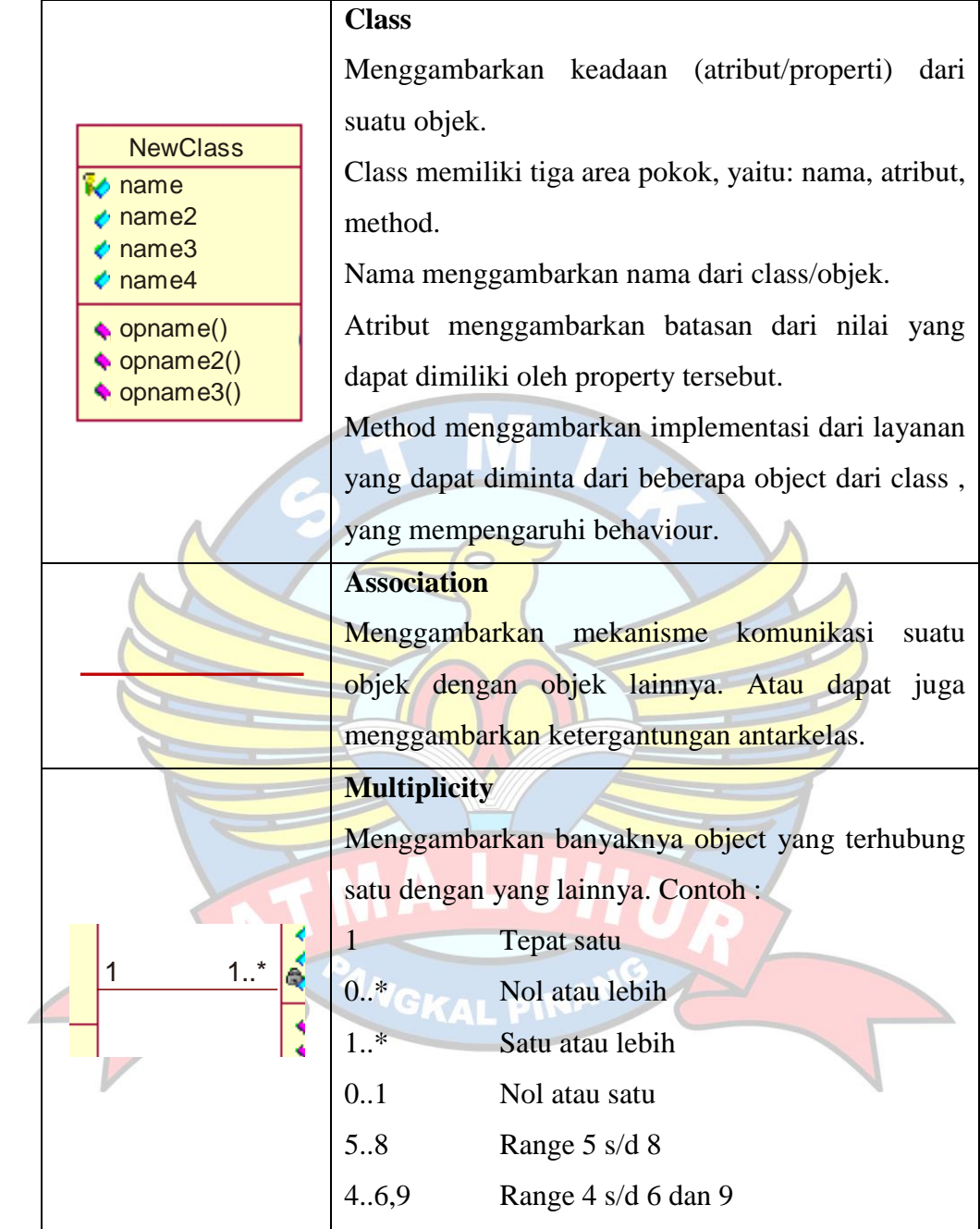

# **4. Sequence Diagram**

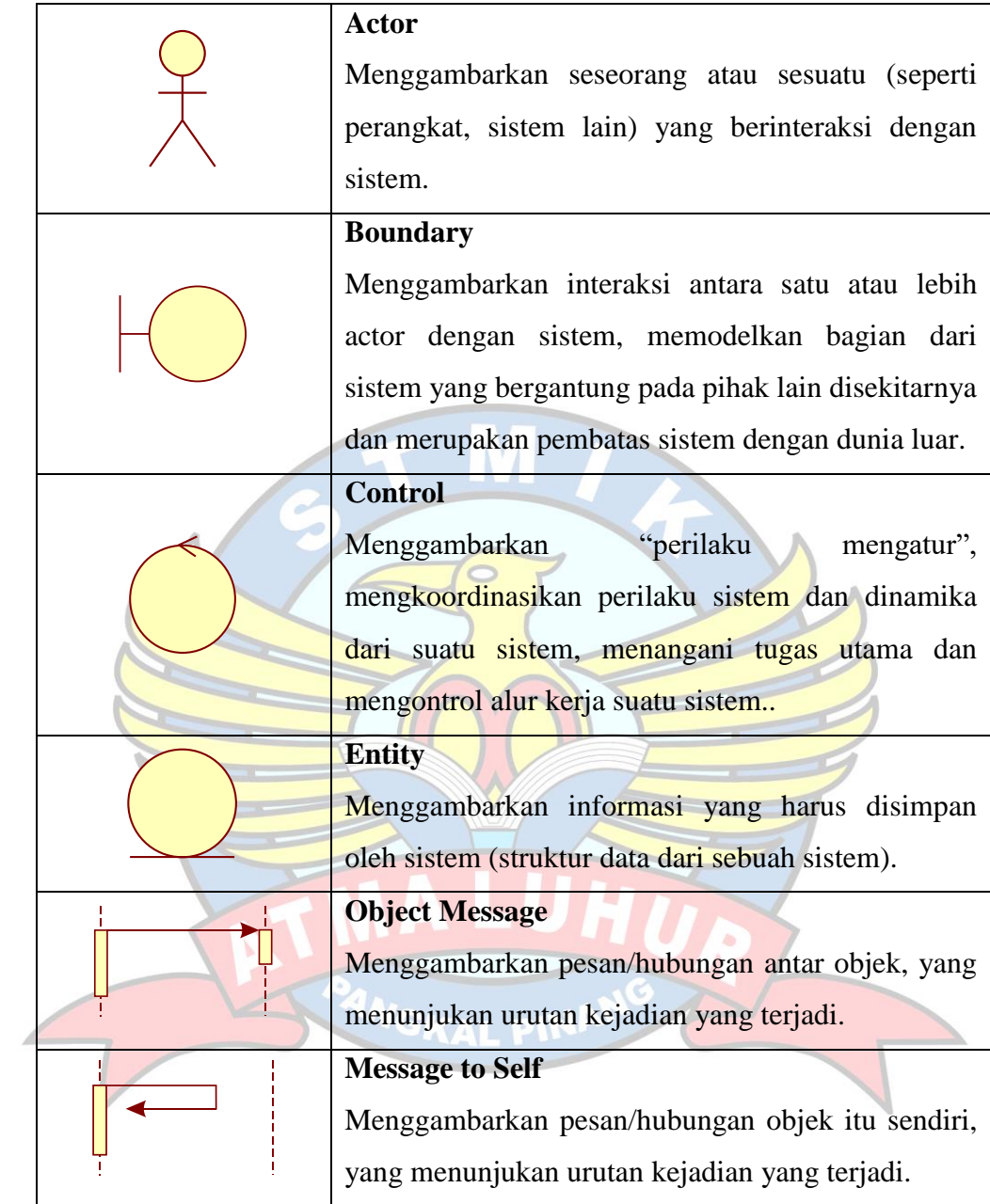

### **5. Deployment Diagram**

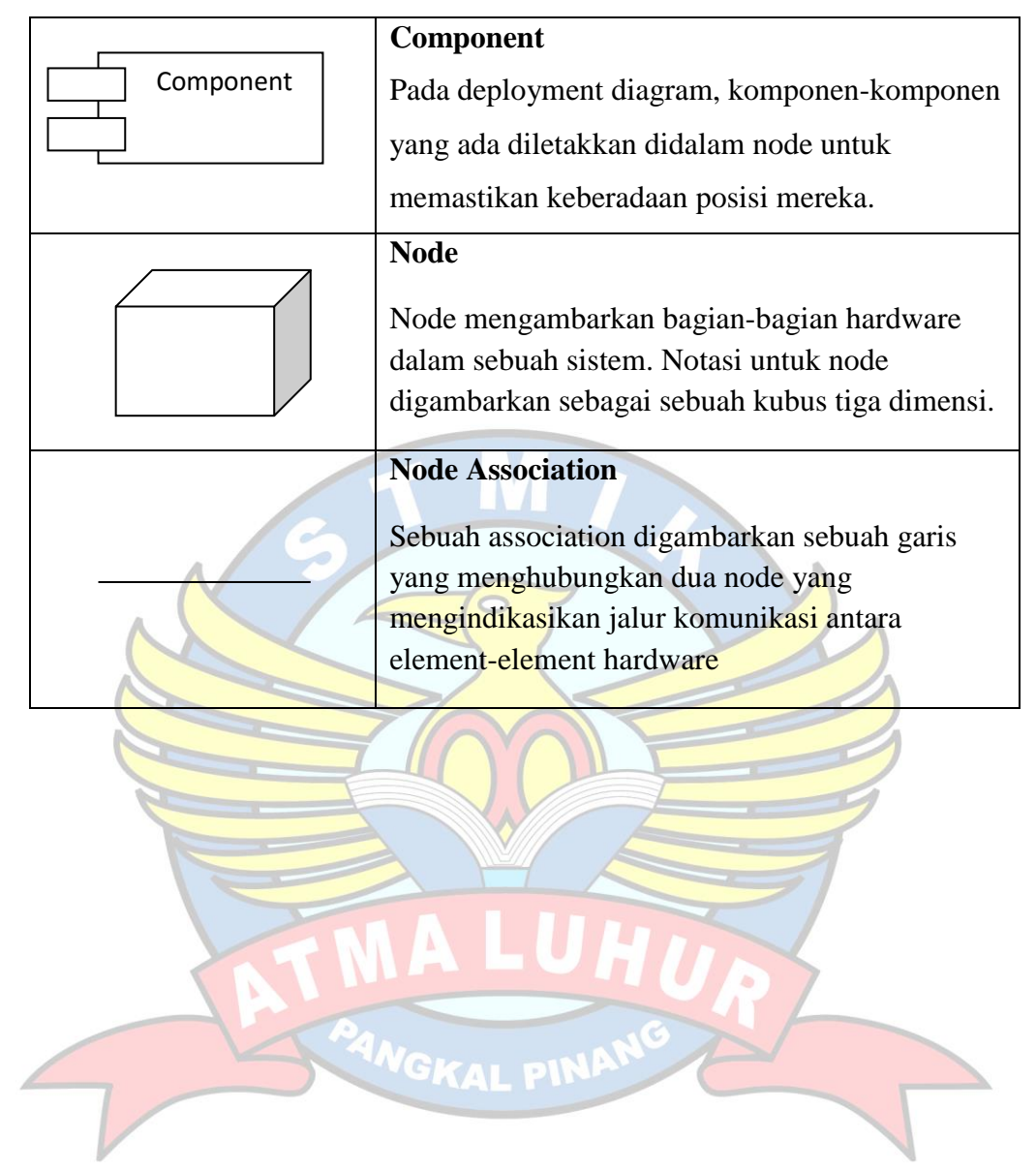